# Informatyka 2 (EZ1E3012)

Politechnika Białostocka - Wydział Elektryczny Elektrotechnika, semestr III, studia niestacjonarne I stopniaRok akademicki 2022/2023

Pracownia nr 2 (15/16.10.2022)

dr inż. Jarosław Forenc

**"Pies"**

## Język C - łańcuchy znaków

- **College**  Łańcuch znaków (ciąg znaków, napis, literał łańcuchowy, stała łańcuchowa, C-string) - ciąg złożony z zera lub większej liczby znaków zawartych między znakami cudzysłowu
- $\mathcal{L}_{\rm{max}}$ Implementacja - tablica, której elementami są pojedyncze znaki (typ char)<br>0 - 1 - 2 - 3 - 4

$$
\text{''Pies''} \longrightarrow \boxed{\frac{P}{P} \mid i \mid e \mid s \mid 0}
$$

- **The Second Service** ■ Ostatni znak (\0, liczba zero, znak zerowy) oznacza koniec napisu
- $\mathcal{L}^{\mathcal{L}}$  W rzeczywistości w tablicy zamiast znaków przechowywane są odpowiadające im kody ASCII (czyli liczby)

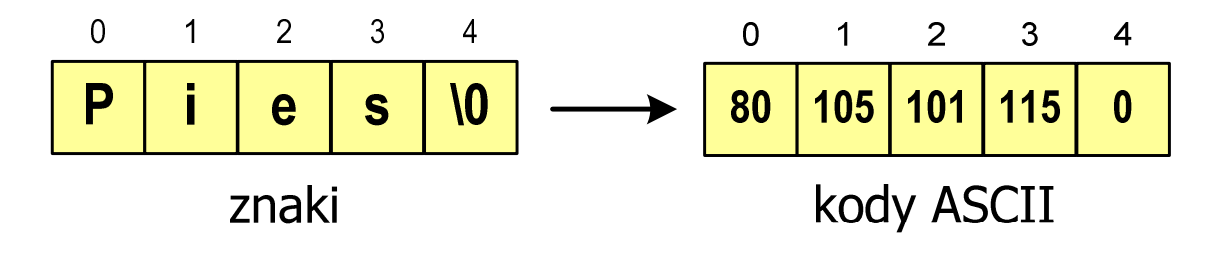

#### Język C - deklaracja łańcucha znaków

**College** Deklaracja zmiennej przechowującej łańcuch znaków

```
char nazwa_zmiennej[rozmiar];
```
Przykład:

**chat txt[10];**

- Tablica txt może przechowywać napisy o maksymalnej długości do 9 znaków
- **I** Inicjalizacja łańcucha znaków

```
char txt1[10] = "Pies";
char txt2[10] = {'P','i','e','s'};
char txt3[10] = {80,105,101,115};
```
 $\mathcal{L}_{\mathcal{A}}$ 

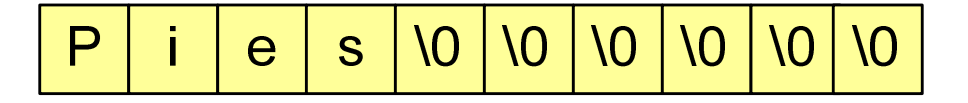

#### Język C - stała znakowa

 $\mathcal{L}^{\text{max}}$ Stałą znakową tworzy jeden znak ujęty w apostrofy

```
char znak = 'x';
```
- $\mathcal{L}^{\mathcal{A}}$  W rzeczywistości stała znakowa jest to liczba całkowita, której wartość odpowiada wartości kodu ASCII reprezentowanego znaku
- $\mathcal{L}^{\text{max}}$ Zamiast powyższego kodu można napisać:

```
char znak = 120;
```
#### $\mathcal{L}_{\rm{max}}$ Uwaga:

- $\Box$  $\mathbf{y} \times \mathbf{y}$  - stała znakowa (jeden znak)
- $\Box$  $\mathbb{R}^n$  - łańcuch znaków (dwa znaki: 'x' oraz '\0')

### Język C - standardowe funkcje wejścia-wyjścia

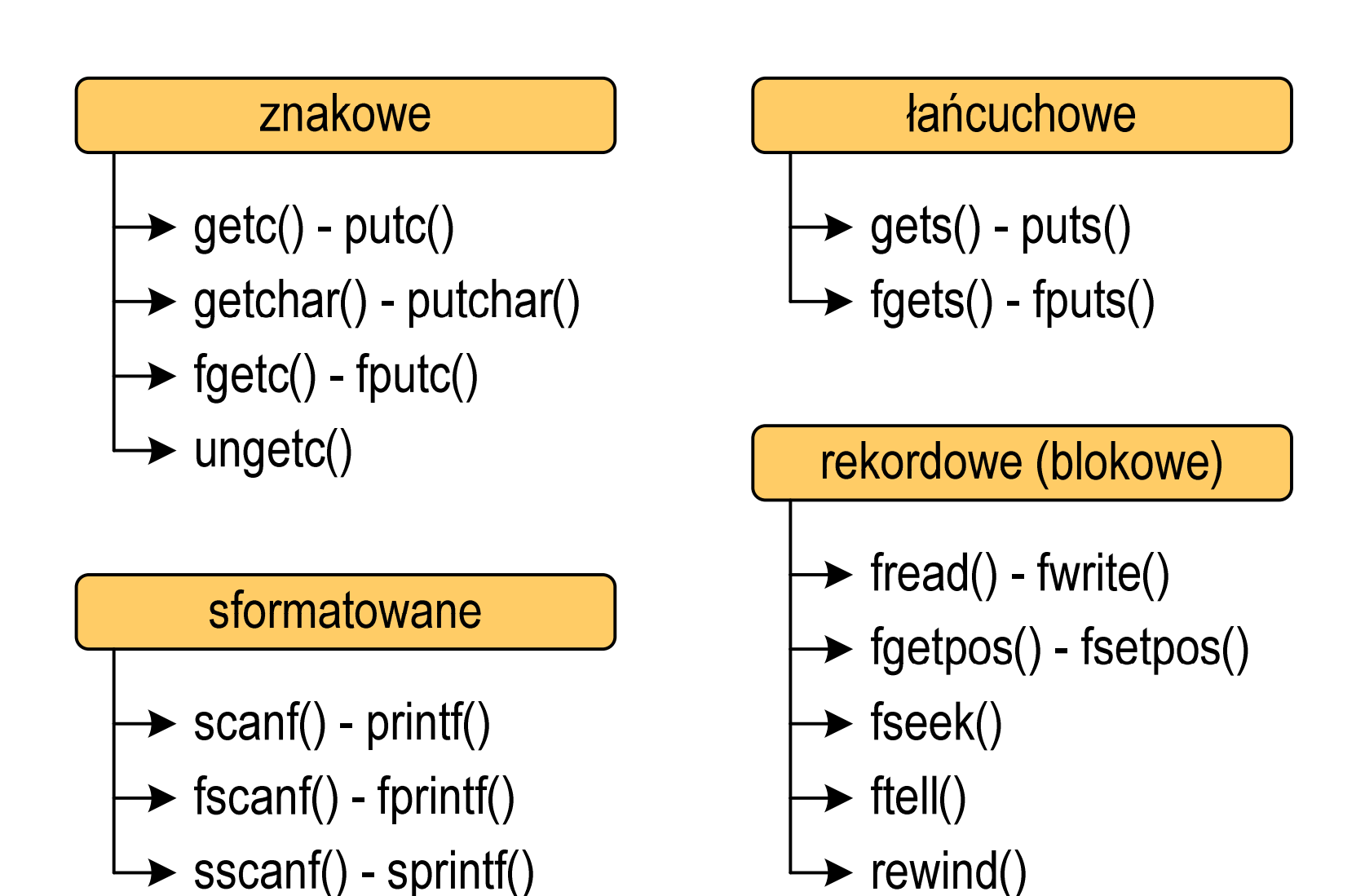

### Język C - standardowe funkcje wejścia-wyjścia

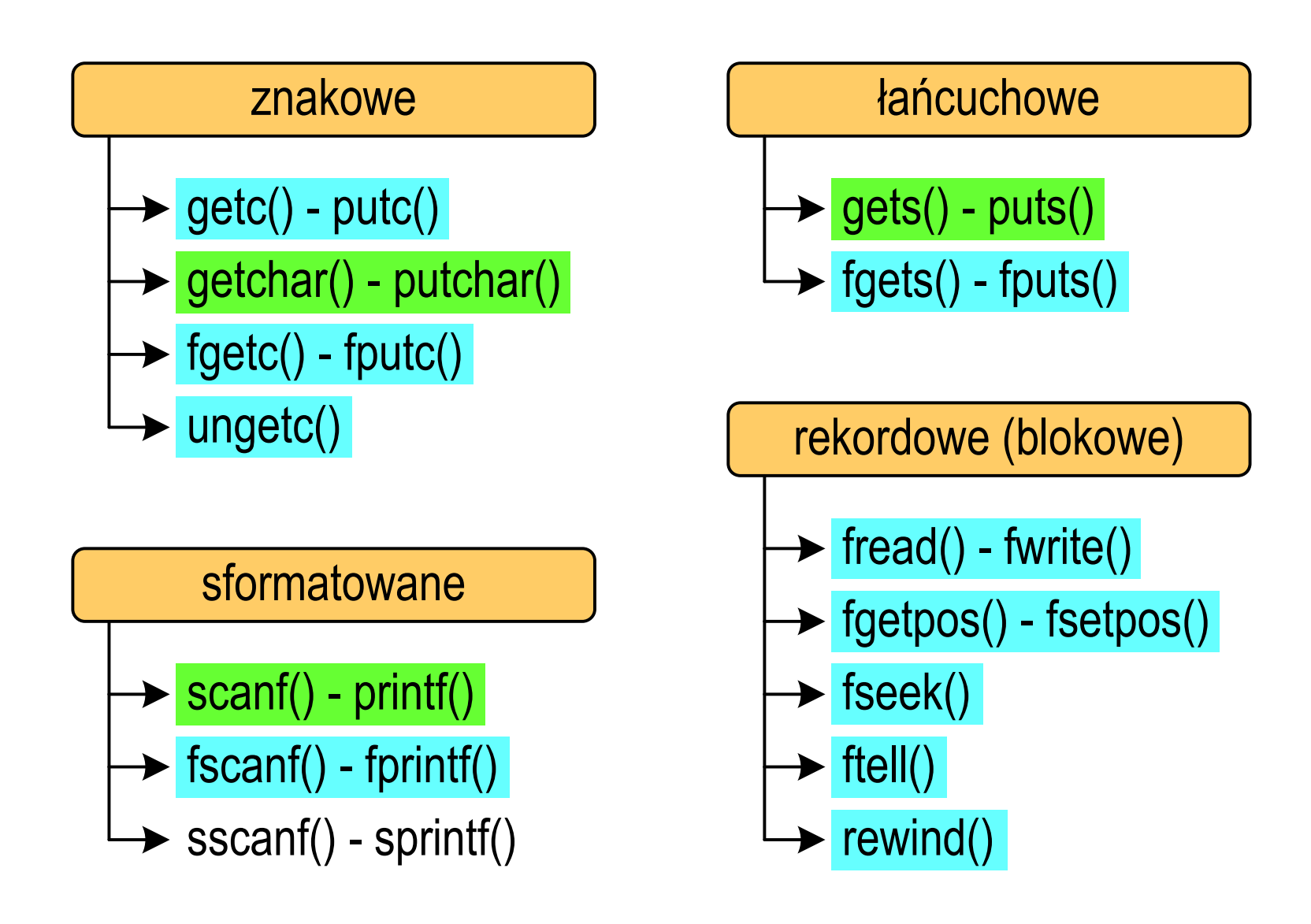

 $\mathcal{L}^{\text{max}}$ Wyświetlenie tekstu funkcją printf() wymaga specyfikatora %s

```
char napis[15] = "Jan Kowalski";
printf("Osoba: [%s]\n", napis);
```

```
Osoba: [Jan Kowalski]
```
 $\mathcal{L}_{\text{max}}$  W specyfikatorze %s: szerokość określa szerokość pola, zaś precyzja liczbę pierwszych znaków z łańcucha

```
char napis[15] = "Jan Kowalski";
printf("[%10.6s]\n", napis);
```
**[ Jan Ko]**

 $\mathcal{L}^{\text{max}}$ Do wyświetlenia tekstu można zastosować funkcję puts()

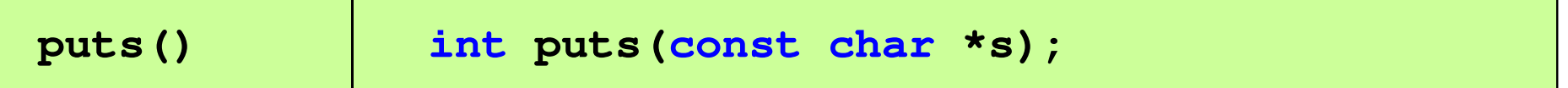

 $\mathcal{L}_{\mathcal{A}}$  Funkcja puts() wypisuje na stdout (ekran) zawartość łańcucha znakowego (ciąg znaków zakończony znakiem '\0'), zastępując znak '\0' znakiem '\n'

```
char napis[15] = "Jan Kowalski";
puts(napis);
```
**Jan Kowalski**

 $\mathcal{L}_{\rm{max}}$ Wyświetlenie znaku funkcją printf() wymaga specyfikatora %c

```
char znak = 'x';
printf("Znak to: [%c]\n", znak);
```

```
Znak to: [x]
```
 $\mathcal{L}_{\mathcal{A}}$ Do wyświetlenia znaku można zastosować także funkcję putchar()

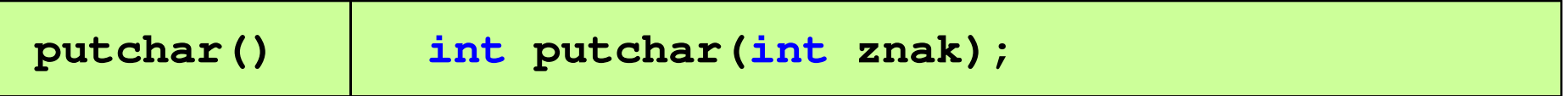

**putchar('K'); putchar(111); putchar(0x74);**

**Kot**

**Contract**  Łańcuch znaków jest zwykłą tablicą - można więc odwoływać się do jej pojedynczych elementów

```
char txt[15] = "Ola ma laptopa";
```

```
printf("Znaki: ");
```

```

for (int i=0; i<15; i++) printf("%c ",txt[i]);
```
**Znaki: O l a m a l a p t o p a**

```
printf("Kody: ");
for (int i=0; i<15; i++) printf("%d ",txt[i]);
```
**Kody: 79 108 97 32 109 97 32 108 97 112 116 111 112 97 0**

#### Język C - wczytanie tekstu

 $\mathcal{L}^{\mathcal{A}}$ Do wczytania tekstu funkcją scanf() stosowany jest specyfikator %s

```
char napis[15];
scanf("%s", napis);
```

```
brak znaku &
```
 $\mathcal{L}_{\mathcal{A}}$ W specyfikatorze formatu % można podać szerokość

```
char napis[15];
scanf("%10s", napis);
```
 $\mathcal{L}_{\mathcal{A}}$  W powyższym przykładzie scanf() zakończy wczytywanie tekstu po pierwszym białym znaku (spacja, tabulacja, enter) lub w momencie pobrania 10 znaków

#### Język C - wczytanie tekstu

- $\mathcal{L}^{\text{max}}$ ■ W przypadku wprowadzenia tekstu "To jest napis", funkcja scanf() zapamięta tylko wyraz "To"
- **Contract**  Zapamiętanie całego wiersza tekstu (do naciśnięcia klawisza Enter) wymaga użycia funkcji gets()

**gets()char \*gets(char \*s);**

 $\mathcal{L}_{\mathcal{A}}$  Funkcja gets() wprowadza wiersz (ciąg znaków zakończony '\n') ze strumienia stdin (klawiatura) i umieszcza w obszarze pamięci wskazywanym przez wskaźnik s zastępując '\n' znakiem '\0'

```
char napis[15];
gets(napis);
```
#### Język C - wczytanie znaku

 $\mathcal{L}^{\mathcal{A}}$ Wczytanie jednego znaku funkcją scanf() wymaga specyfikatora formatu %c (przed zmienną z<mark>nak</mark> musi wystąpić operator <mark>&</mark>)

**int znak; scanf("%c",&znak);**

 $\mathcal{L}_{\mathcal{A}}$ Do wczytania znaku można zastosować także funkcję getchar()

**getchar()int getchar(void);**

```
int znak;
znak = getchar();
```
#### Język C - plik nagłówkowy string.h

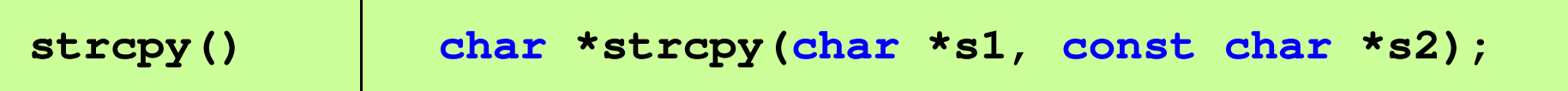

 $\mathcal{L}_{\rm{max}}$ Kopiuje łańcuch s2 do łańcucha s1

```
char txt[10];
txt ="Pies"; /* BŁĄD!!! */
strcpy(txt,"Pies");
```
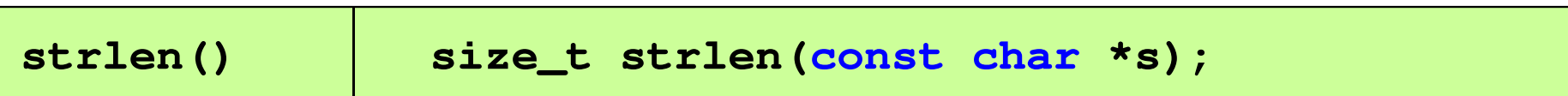

 $\mathcal{L}^{\mathcal{L}}$ Zwraca długość łańcucha znaków, nie uwzględnia znaku '\0'

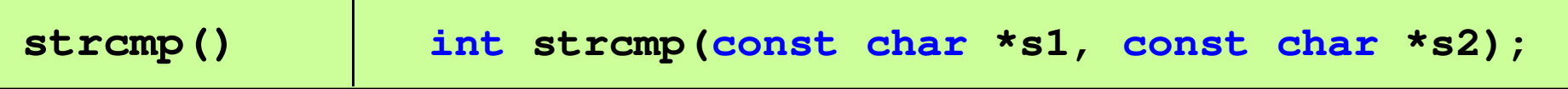

**I** Porównuje łańcuchy s1 i s2 z rozróżnianiem wielkości liter